## DELPHI :

## PDF and the property of the state  $\mathbb{R}$

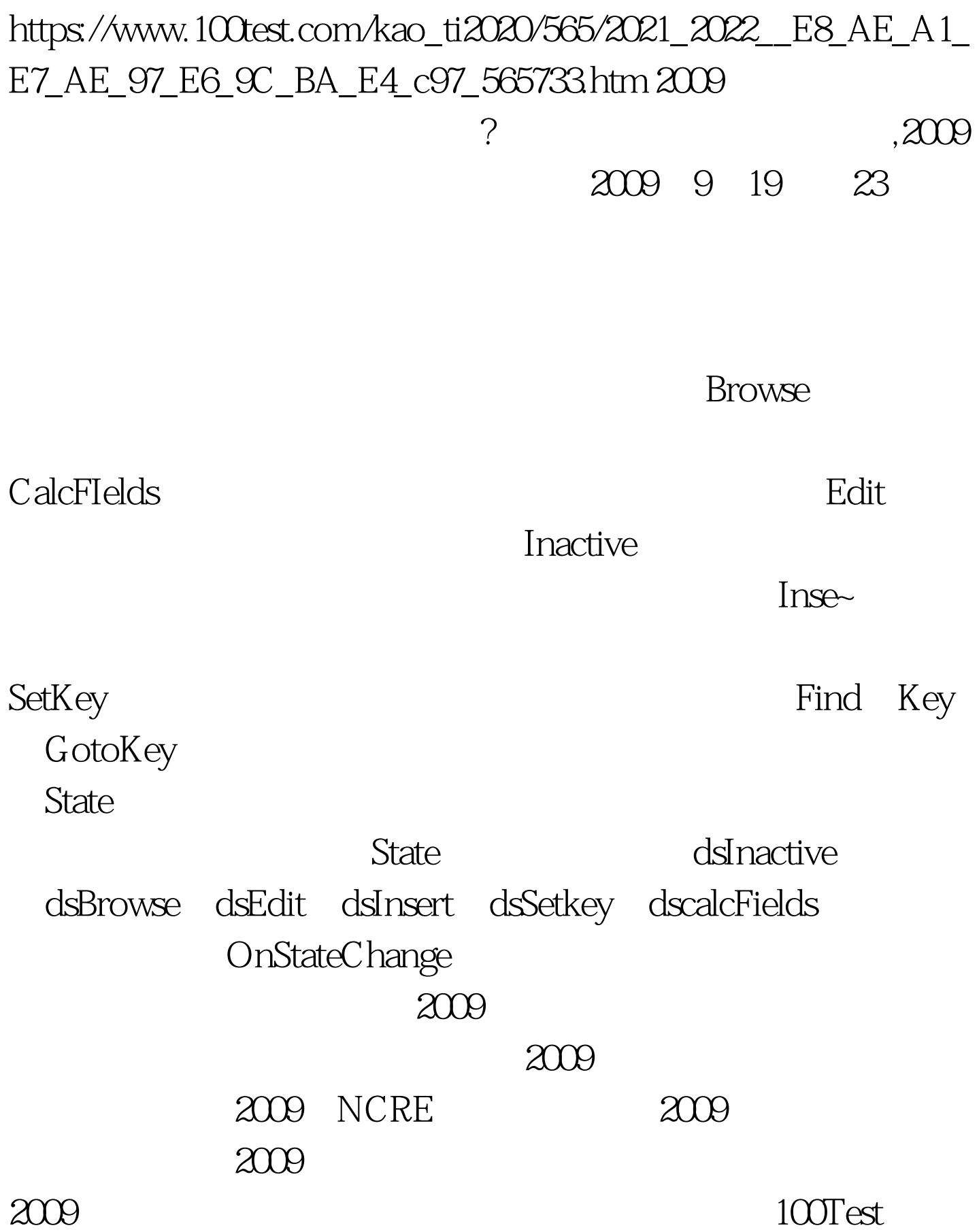

www.100test.com